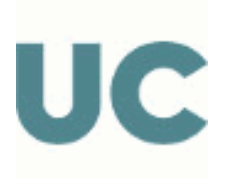

Escuela Técnica Superior de Ingenieros Industriales y de Telecomunicación

# GUÍA DOCENTE DE LA ASIGNATURA

G1473 - Diseño Asistido por Ordenador en Ingeniería de Telecomunicación

# Grado en Ingeniería de Tecnologías de Telecomunicación Optativa. Curso 3

Curso Académico 2023-2024

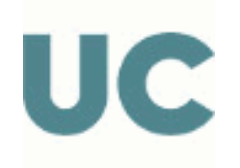

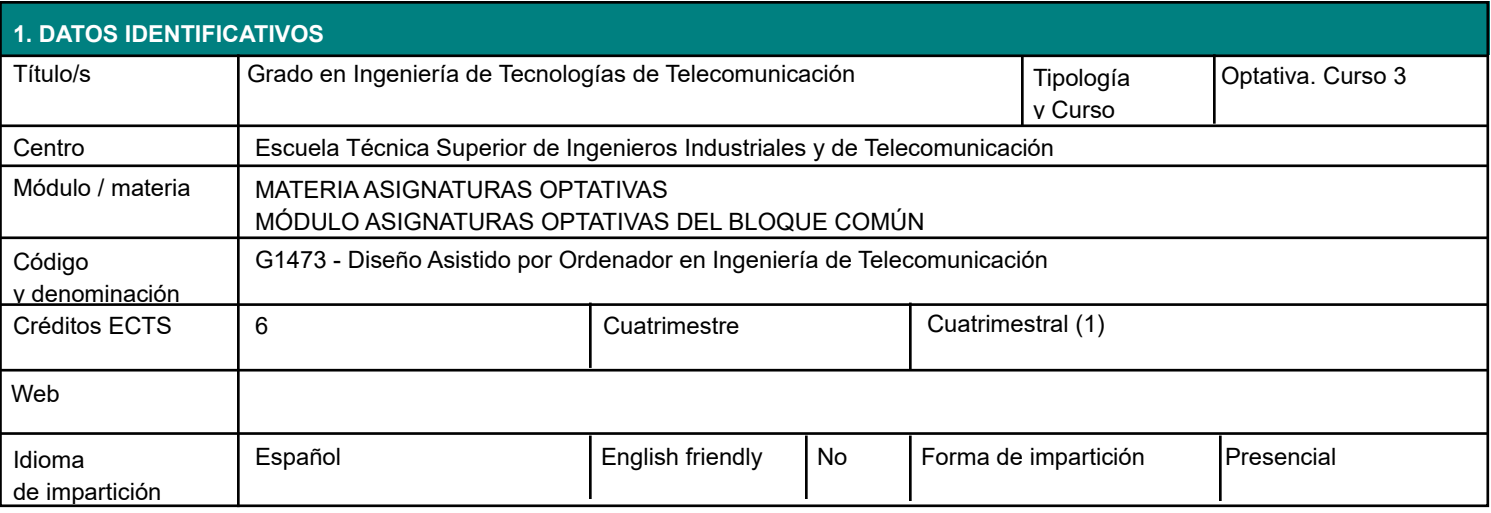

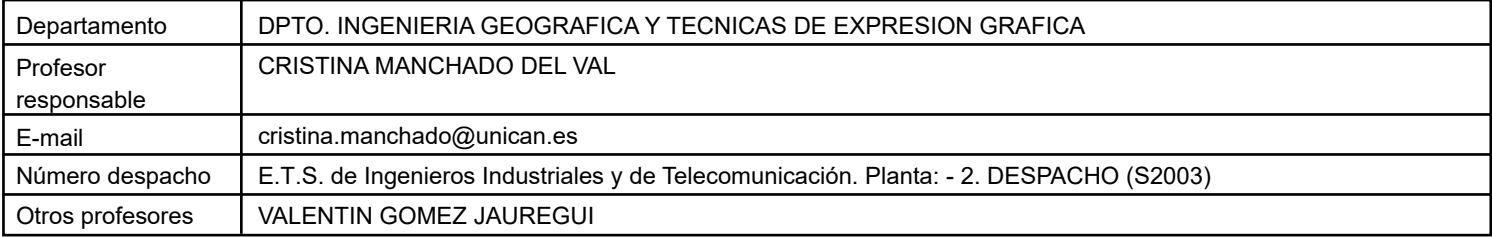

## **2. CONOCIMIENTOS PREVIOS**

### **3. COMPETENCIAS GENÉRICAS Y ESPECÍFICAS DEL PLAN DE ESTUDIOS TRABAJADAS**

Competencias Genéricas

Conocimientos para la realización de mediciones, cálculos, valoraciones, tasaciones, peritaciones, estudios,

informes, planificación de tareas y otros trabajos análogos en su ámbito especifico de la telecomunicación.

Pensamiento creativo.

Modelado de problemas reales.

Uso de las TIC.

Búsqueda de información.

Creatividad.

Innovación.

Competencias Específicas

Conocimientos básicos sobre el uso y programación de los ordenadores, sistemas operativos, bases de datos y programas informáticos con aplicación en ingeniería.

Capacidad de utilizar aplicaciones de comunicación e informáticas (ofimáticas, bases de datos, cálculo avanzado, gestión de proyectos, visualización, etc.) para apoyar el desarrollo y explotación de redes, servicios y aplicaciones de telecomunicación y electrónica.

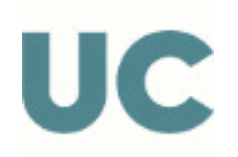

#### **3.1 RESULTADOS DE APRENDIZAJE**

- Comprensión y utilización de herramientas de Modelado paramétrico 3D en aplicaciones relacionadas con las Tecnologías de telecomunicación.

Comprensión y utilización de herramientas de Modelado BIM en edificación e instalaciones relacionadas con el ejercicio profesional.

Desarrollo de escenarios y modelos de presentación.

#### **4. OBJETIVOS**

Proporcionar al alumno el conocimiento de herramientas de Diseño Asistido por Ordenador y modelado 3D que le permitan gestionar de forma correcta la información gráfica imprescindible para su ejercicio profesional.

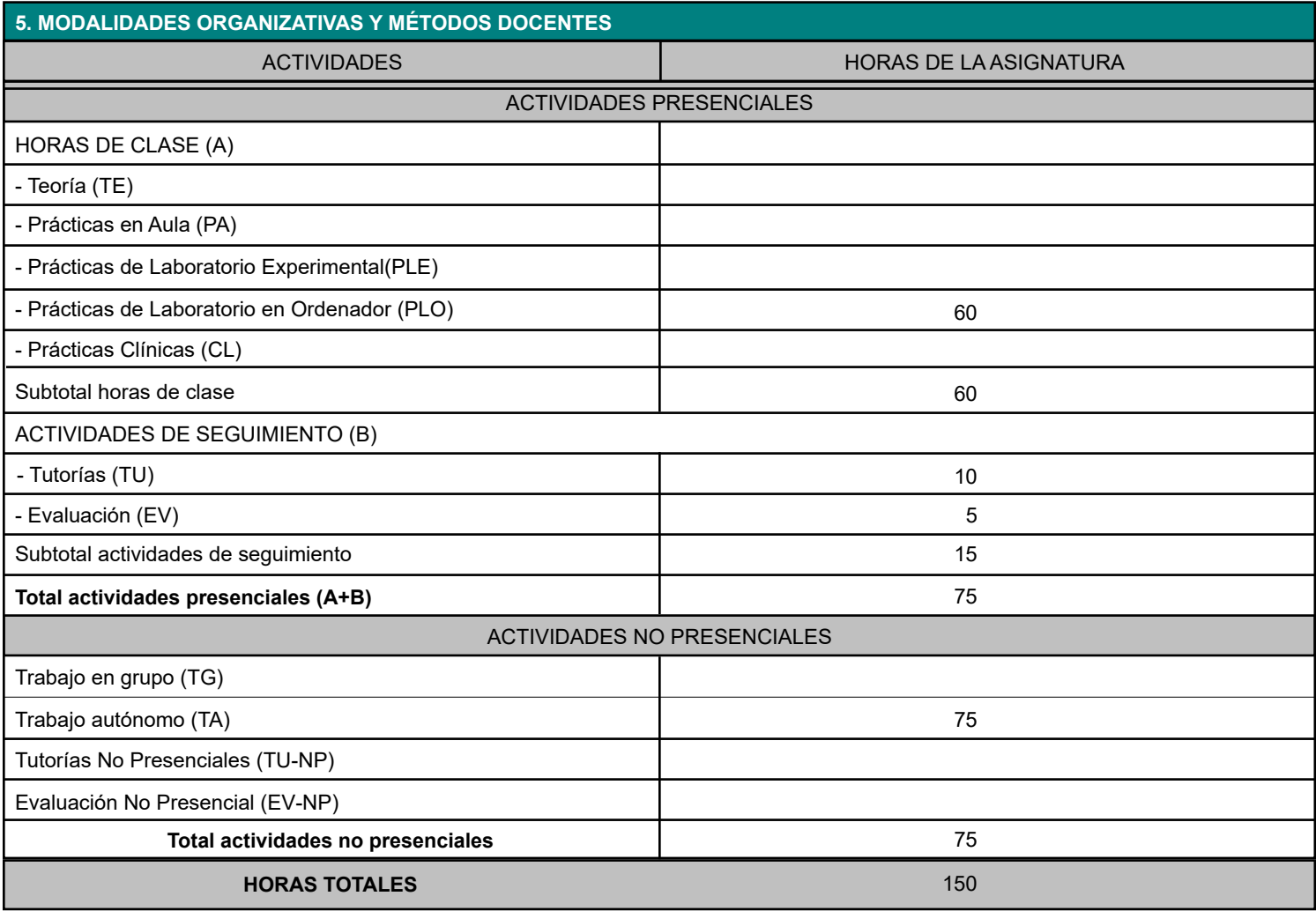

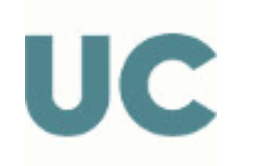

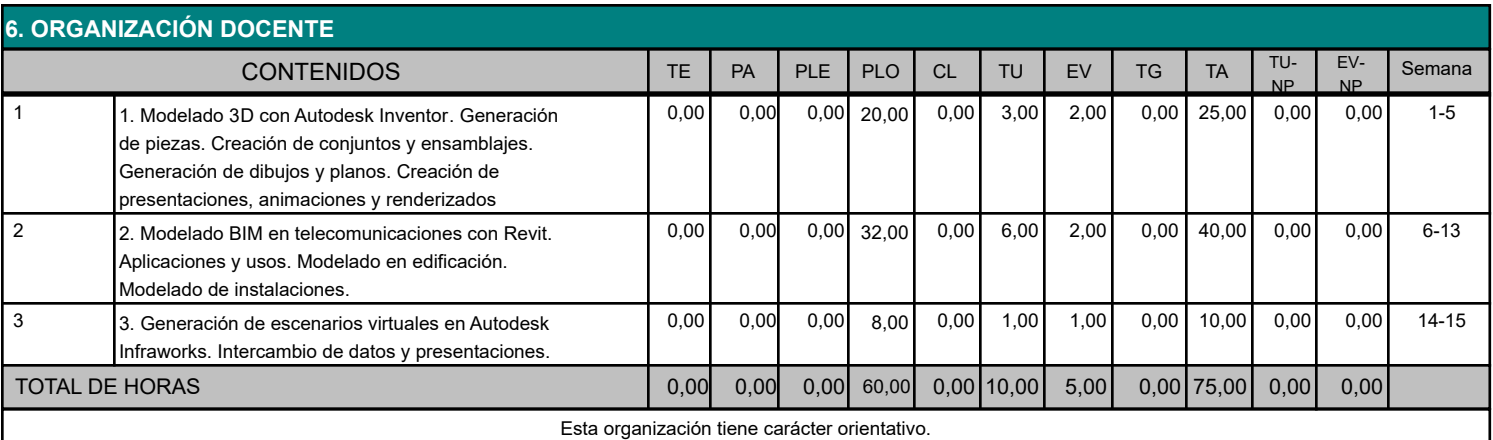

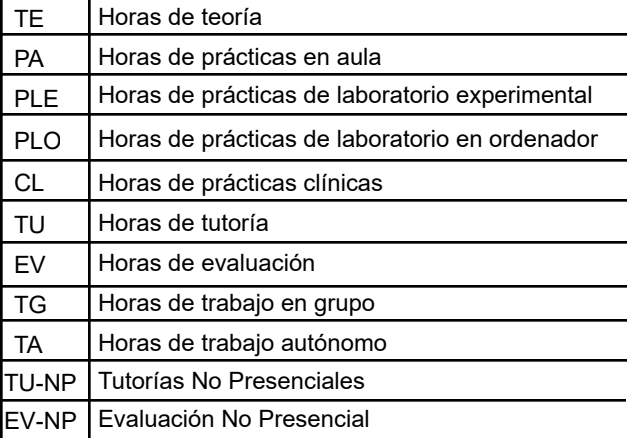

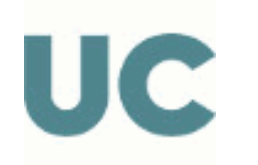

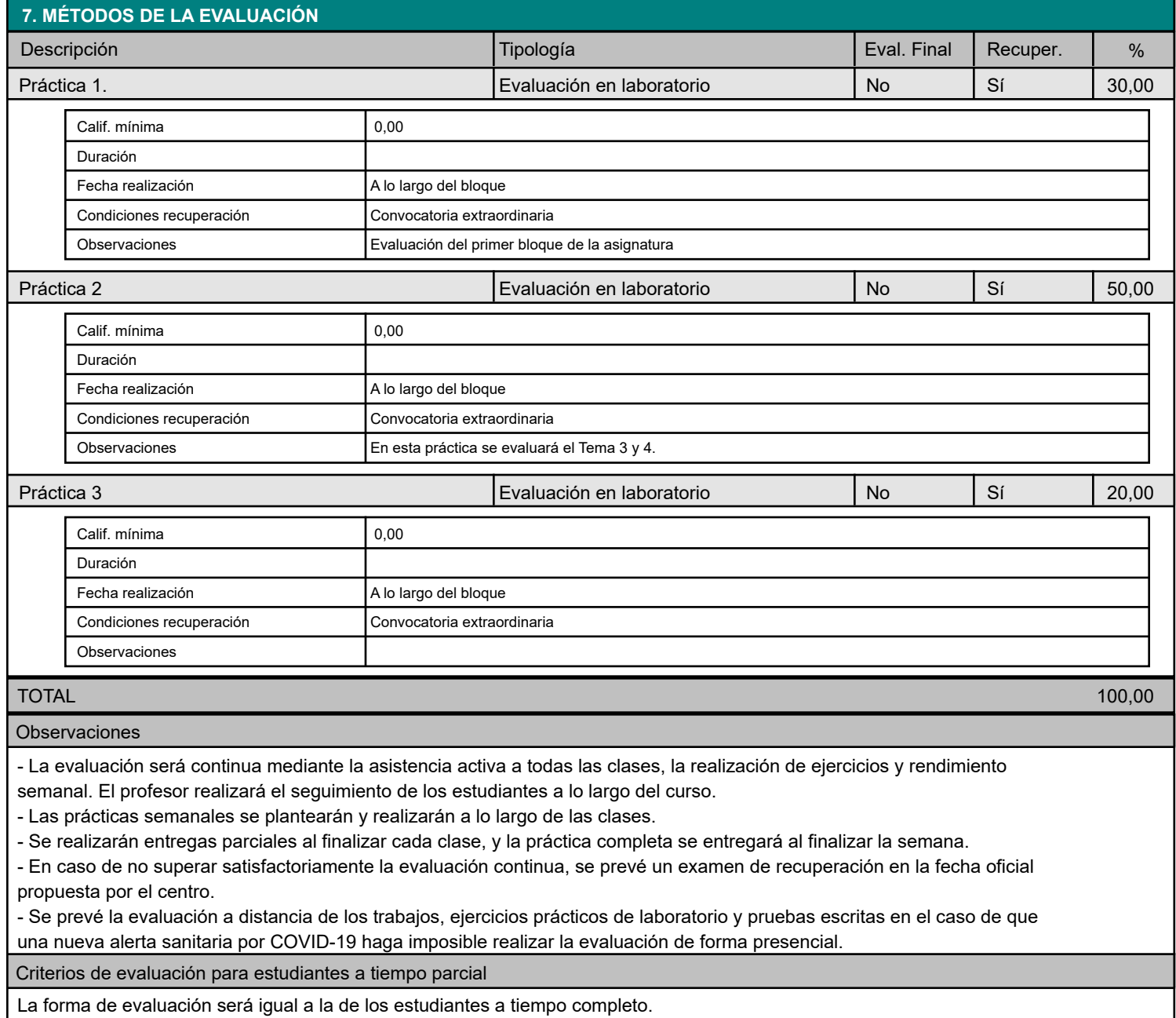

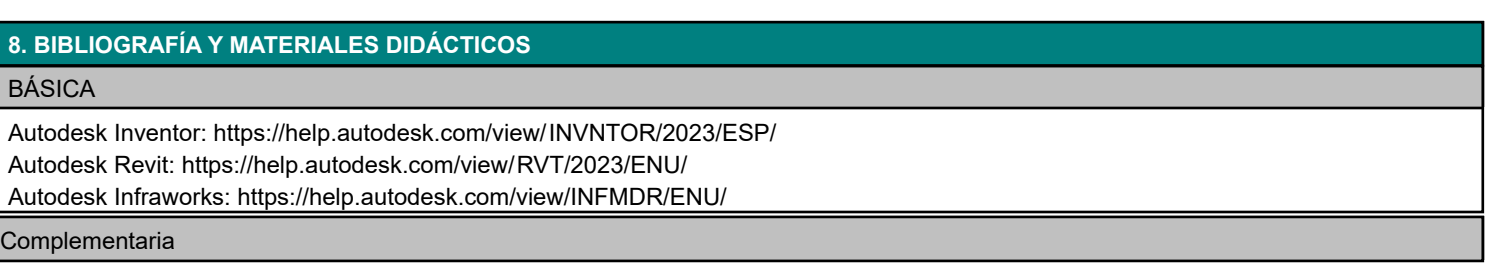

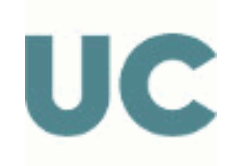

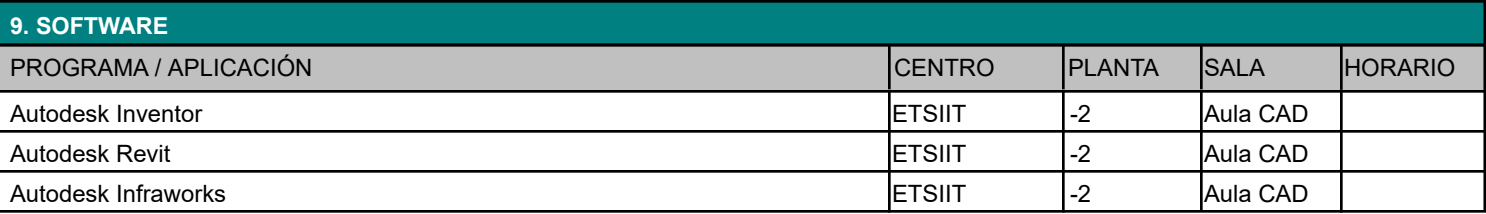

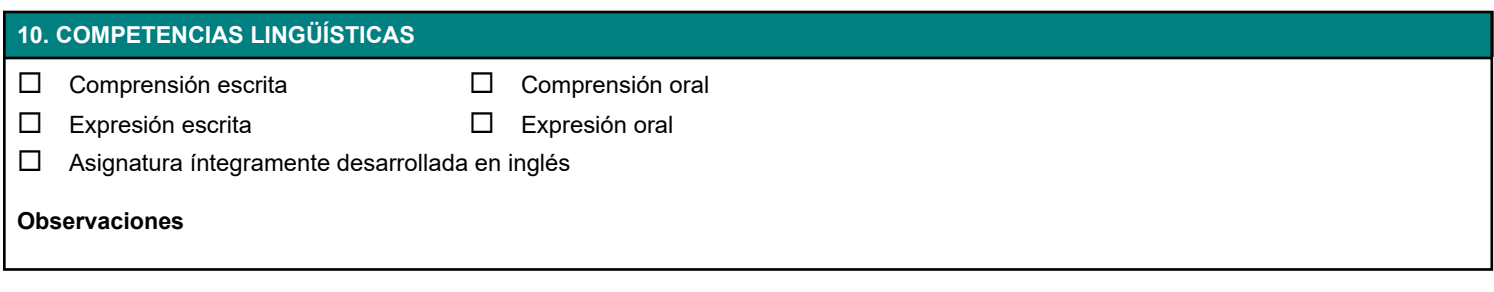